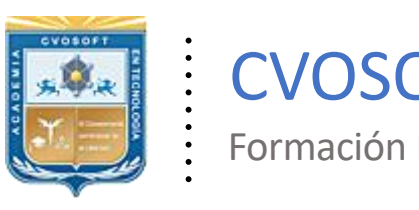

. .

CVOSOFT IT-ACADEMY

Formación Profesional en Tecnología SAP®

[cvosoft.com](https://www.cvosoft.com/) [cvosoft.com/contacto](https://www.cvosoft.com/contacto/)

### **Documentación y Temario**

### ........ **CARRERA CONSULTOR EN SAP MM ►Nivel Avanzado**

Duración: 11 Semanas Inscripción: Abierta –Cupos Limitados Exclusivo Modelo Online ★ All Inclusive

*"Alcance los conocimientos sobre los procesos de Gestión de Almacenes en tecnología SAP a nivel consultor funcional"*

**SITIO WEB:** <https://www.cvosoft.com/plancarrera/mm/adv>

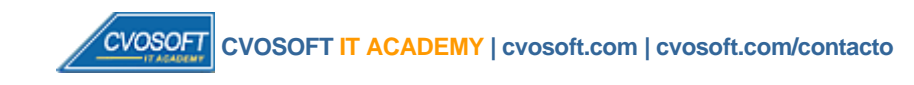

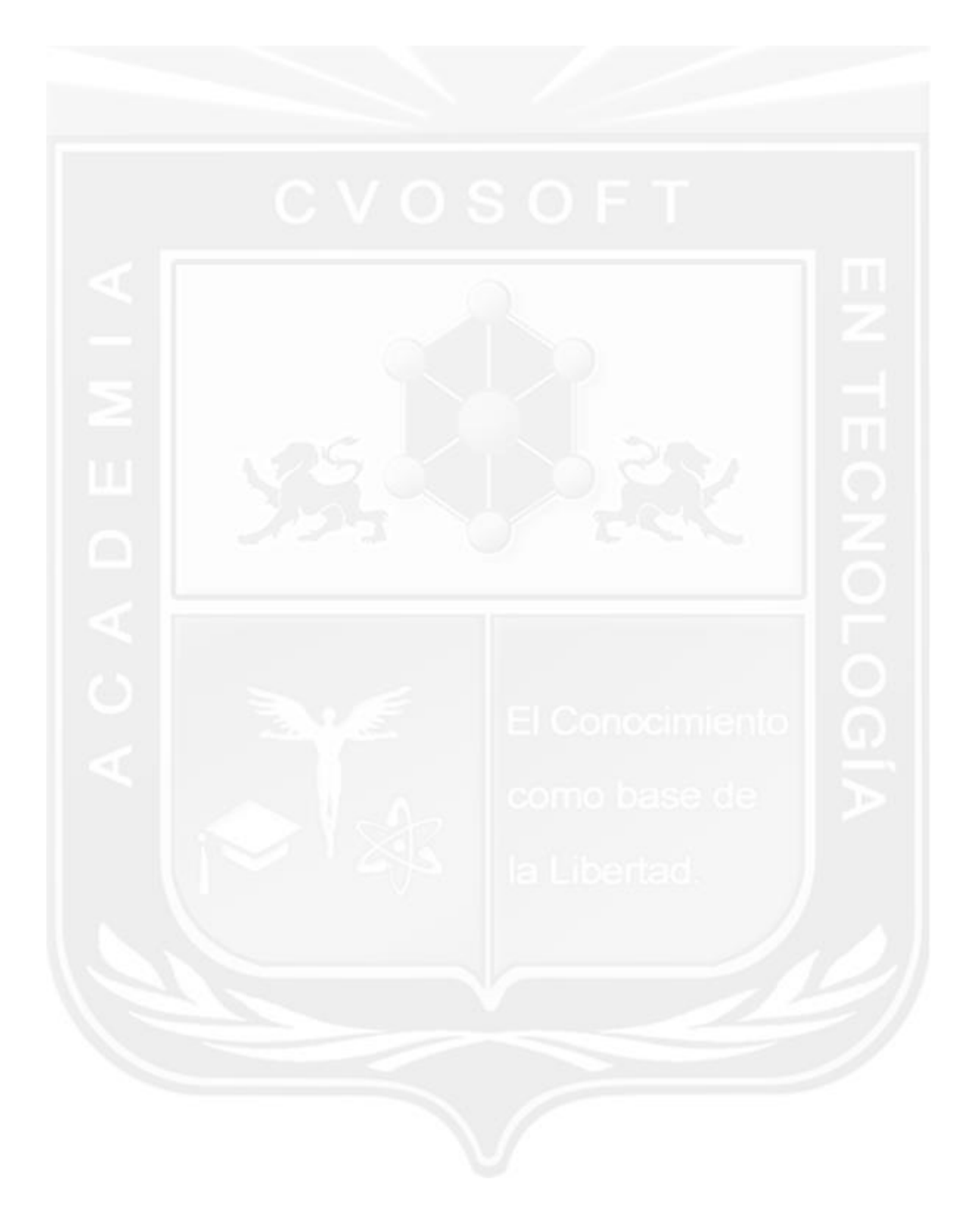

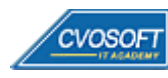

# **CARRERA CONSULTOREN SAP MM–Nivel Avanzado**

**9 naEdición**

La "Carrera Consultor en SAP MM – Nivel Avanzado" le ayudará a alcanzar los conocimientos sobre los procesos de Gestión de Almacenes en tecnología SAP a nivel consultor funcional.

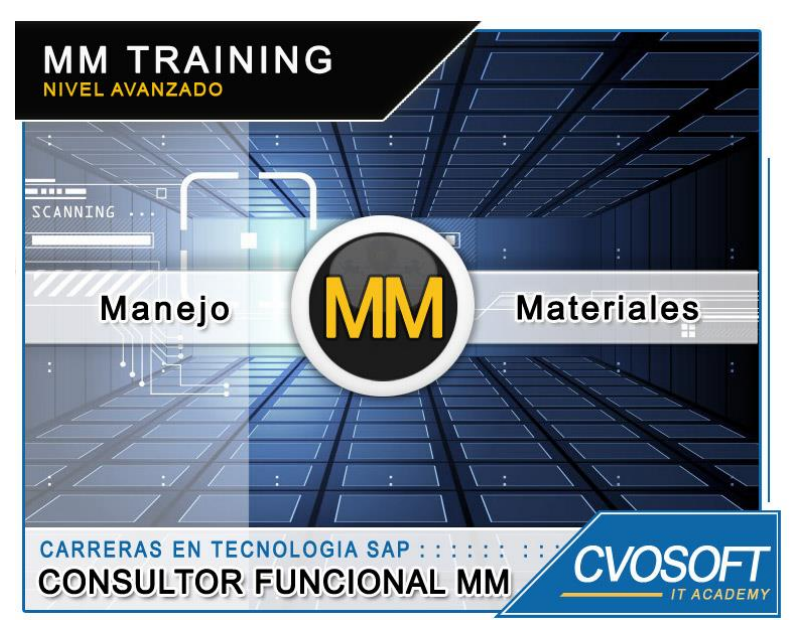

*Parametrice el módulo en Gestión de Materiales de SAP*

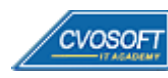

### **►Modelo Académico**

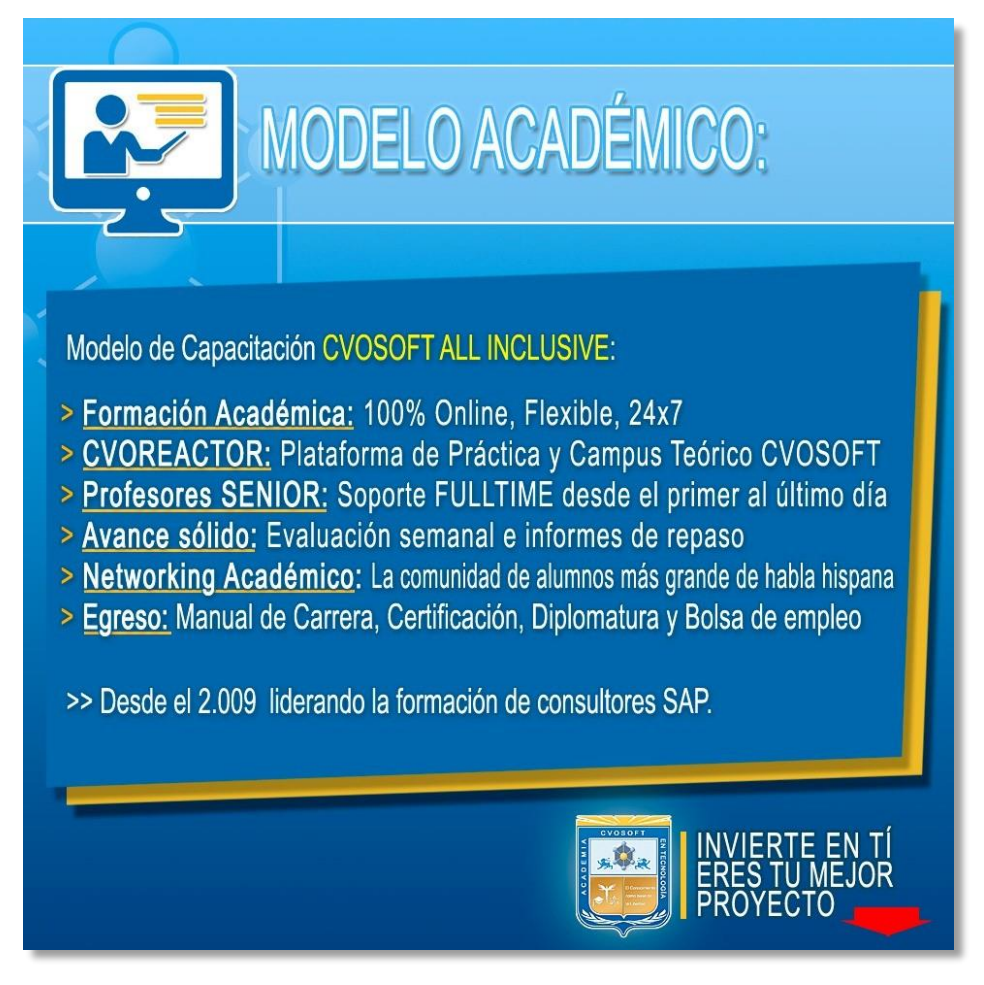

*¡Viva la experiencia de aprender!*

Usted enfóquese en aprender, que absolutamente todo lo que necesita para una formación efectiva está contemplado en nuestro modelo★★★★★ALL INCLUSIVE

**¤** Toda la Información de nuestro exclusivo modelo pedagógico en: <https://www.cvosoft.com/modelo>

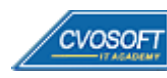

### **►Temario SAP MM – Nivel Avanzado**

#### **:: SEMANA 1:** Introducción al Sistema SAP y la parametrización

**Descripción:** Esta semana comenzaremos viendo los principios básicos de la parametrización del sistema y su práctica.

- **Clase 1:** Introducción al Sistema de estudio
- **Clase 2:** Presentación del Instructor || ✎Documentación + **))** Locuciones + ► Vídeo + ●Prácticas
- **Clase 3:** Acceso al sistema SAP || ✎Documentación + **))** Locuciones + ●Prácticas
- **Clase 4:** Introducción a la parametrización de SAP || ✎Documentación + **))** Locuciones + ●Prácticas
- **Clase 5:** Acceso a la transacción SPRO y su Estructura || ✎Doc. + **))** Loc. + ► Vídeo + ●Prácticas
- **Clase 6:** Utilización de la Ayuda y Órdenes de Transporte || ✎Doc. + **))** Locuciones + ●Prácticas
- **Clase 7:** Definición de Objetos de la Estructura de la Empresa || ✎Documentación + **))** Locuciones + ► Vídeo + ●Prácticas
- **Clase 8:** Asignación de los objetos de la Estructura || ✎Doc. + **))** Locuciones + ●Prácticas
- **Clase 9:** Actualización del período para la Gestión de Materiales || ✎Documentación + **))** Locuciones + ► Vídeo + ●Prácticas
- **Evaluación de conocimientos**

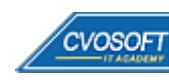

#### **:: SEMANA 2:** Parametrización de Materiales y Proveedores

**Descripción:** Esta semana incorporaremos conceptos claves de la parametrización de los Maestros de datos, que son los materiales, proveedores y los recursos para adaptarlos a las necesidades de los procesos.

- **Clase 1:** Definición de Tipos de Materiales || ✎Documentación + **))** Locuciones + ► Vídeo + ●Prácticas
- **Clase 2:** Definición de Grupos y Rangos de números || ✎Documentación + **))** Locuciones + ●Prácticas
- **Clase 3:** Definición de Grupos de artículos/externos y Claves de Compra || ✎Documentación + **))** Locuciones + ●Prácticas
- **Clase 4:** Definición de Grupos de Cuentas de proveedores || ✎Doc. + **))** Loc. + ► Vídeo + ●Prácticas
- **Clase 5:** Definición de Rangos de Números para proveedores || ✎Doc.+ **))** Loc. + ●Prácticas
- **Clase 6:** Definición de Estructura de Pantallas y Campos || ✎Doc. + **))** Loc. + ► Vídeo + ●Prácticas
- **Clase 7:** Definición de Condiciones de pago para Compras || ✎Doc. + **))** Loc. + ●Prácticas
- **Clase 8:** Introducción y Análisis de Tablas de SAP 1 || ✎Doc. + **))** Locuciones + ●Prácticas
- **Evaluación de conocimientos**

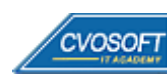

#### **:: SEMANA 3:** Parametrización de las Solicitudes de Pedido

**Descripción:** Esta etapa abordará las herramientas para configurar las solicitudes de pedidos y adaptarlas a las necesidades de los procesos de negocio de cada empresa.

- **Clase 1:** Generalidades y Rangos de numeración || ✎Documentación + **))** Locuciones + ●Prácticas
- **Clase 2:** Definición de Tipos de Documentos || ✎Documentación + **))** Locuciones + ► Vídeo + ●Prácticas
- **Clase 3:** Definición de Formato de imagen por tipo de documento || ✎Documentación + **))** Locuciones + ► Vídeo + ●Prácticas
- **Clase 4:** Definición de Tipos de Imputación y Tipos de Posición || ✎Doc.+ **))** Loc. + ●Prácticas
- **Clase 5:** Determinación de textos para Solicitudes de Pedidos || ✎Doc. + **))** Loc. + ●Prácticas
- **Clase 6:** Introducción a la Contabilización Automática de documentos || ✎Documentación + **))** Locuciones + ●Prácticas
- **Clase 7:** Determinación de Cuentas en Contabilización automática || ✎Documentación + **))** Locuciones + ► Vídeo + ●Prácticas
- **Clase 8:** Introducción y Análisis de Tablas de SAP 2 || ✎Doc. + **))** Locuciones + ●Prácticas
- **Evaluación de conocimientos**

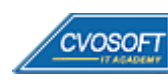

#### **:: SEMANA 4:** Parametrizaciones de las Estrategias de Liberación

**Descripción:** En esta semana nos introduciremos en un tema muy importante y dinámico dentro de las necesidades de las empresas.

- **Clase 1:** Principios básicos de Configuración de Estrategias de Liberación || ✎Documentación + **))** Locuciones + ●Prácticas
- **Clase 2:** Definición de Características || ✎Documentación + **))** Locuciones + ► Vídeo + ●Prácticas
- **Clase 3:** Definición de Clases || ✎Documentación + **))** Locuciones + ●Prácticas
- **Clase 4:** Definición de Grupos y Códigos de Liberación || ✎Doc. + **))** Locuciones + ●Prácticas
- **Clase 5:** Definición de Indicadores de Liberación || ✎Documentación + **))** Locuciones + ●Prácticas
- **Clase 6:** Definición de Estrategias de Liberación, Prerrequisitos e Indicadores || ✎Documentación + **))** Locución + ► Vídeo + ●Prácticas
- **Clase 7:** Definición de la Clasificación de las Estrategias de Liberación || ✎Documentación + **))** Locuciones + ► Vídeo + ●Prácticas
- **Clase 8:** Introducción y Análisis de Tablas de SAP 3 || ✎Doc. + **))** Locuciones + ●Prácticas
- **Evaluación de conocimientos**

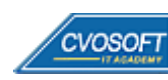

#### **:: SEMANA 5:** Parametrización de Pedidos y Mensajes

**Descripción:** Esta semana nos enfocaremos en los instrumentos de parametrización de los pedidos y su relación con los documentos restantes y adaptación a los procesos de compras habituales y posibles salidas generadas.

- **Clase 1:** Definición de Rangos de números para Pedidos || ✎Doc. + **))** Locuciones + ●Prácticas
- **Clase 2:** Definición de Tipos de Documentos para Pedidos || ✎Doc. + **))** Loc. + ► Vídeo + ●Prácticas
- **Clase 3:** Definición de Formato de imagen por Clase de documento || ✎Doc.+ **))** Loc. + ●Prácticas
- **Clase 4:** Determinación de textos para Pedidos || ✎Doc. + **))** Locuciones + ► Vídeo + ●Prácticas
- **Clase 5:** Configuración de Estrategias de Liberación para Pedidos || ✎Doc. + **))** Loc. + ●Prácticas
- **Clase 6:** Configuración de Mensajes de salida || ✎Doc. + **))** Locuciones + ► Vídeo + ●Prácticas
- **Clase 7:** Introducción y Análisis de Tablas de SAP 4 || ✎Doc. + **))** Locuciones + ●Prácticas
- **Evaluación de conocimientos**

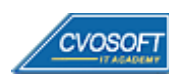

#### **:: SEMANA 6:** Parametrización de Movimientos de Mercadería

**Descripción:** En esta semana nuestro foco estará puesto en otro de los procesos de SAP, los movimientos de mercadería.

- **Clase 2:** Definición de Clases de documentos || ✎Documentación + **))** Locuciones + ●Prácticas
- **Clase 3:** Definición y Asignación de números de documentos || ✎Doc. + **))** Loc. + ► Vídeo + ●Prácticas
- **Clase 4:** Selección de formato de campos para movimientos de mercadería || ✎Documentación + **))** Locución + ► Vídeo + ●Prácticas
- **Clase 5:** Definición de actividades y documentos de referencia || ✎Doc.+ **))** Loc. + ●Prácticas
- **Clase 6:** Configuraciones generales de los Movimientos de mercadería || ✎Documentación + **))** Locuciones + ●Prácticas
- **Clase 7:** Introducción y Análisis de Tablas de SAP 5 || ✎Doc. + **))** Locuciones + ●Prácticas
- **Evaluación de conocimientos**

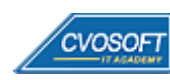

#### **:: SEMANA 7:** Parametrización de la Verificación de Facturas

**Descripción:** En semana nos adentraremos en los recursos para parametrizar el registro y verificar las facturas de proveedores, su impacto y relación con el módulo FI a través de los documentos contables que genera.

- **Clase 1:** Verificación de Facturas y sus principios generales de parametrización || ✎Documentación + **))** Locución + ► Vídeo + ●Prácticas
- **Clase 2:** Definición y Asignación de tipos y numeración de documentos || ✎Documentación + **))** Locuciones + ●Prácticas
- **Clase 3:** Definición de las Categorías de Valoración || ✎Doc. + **))** Locuciones + ► Vídeo + ●Prácticas
- **Clase 4:** Configurar contabilizaciones automáticas de Cuentas contables || ✎Documentación + **))** Locuciones + ●Prácticas
- **Clase 5:** Especificar Bloqueo de Facturas || ✎Documentación + **))** Locuciones + ●Prácticas
- **Clase 6:** Configuraciones generales de la Verificación de Facturas || ✎Documentación + **))** Locuciones + ► Vídeo + ●Prácticas
- **Clase 7:** Introducción y Análisis de Tablas de SAP 6 || ✎Doc. + **))** Locuciones + ●Prácticas
- **Evaluación de conocimientos**

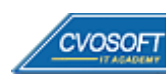

#### **:: SEMANA 8:** Entrenamiento para la Certificación SAP MM

**Descripción:** Esta última semana, estará dedicada exclusivamente a repasar temas tratados en el nivel inicial y avanzado.

El objetivo es refrescar y ampliar conceptos de temas abordados y otros propuestos para investigar.

- **Clase 1:** Estructura de la Organización y generalidades || ✎Doc. + **))** Locuciones + ●Prácticas
- **Clase 2:** Maestro de materiales || ✎Documentación + **))** Locuciones + ●Prácticas
- **Clase 3:** Maestro de proveedores || ✎Documentación + **))** Locuciones + ●Prácticas
- **Clase 4:** Solicitudes de pedido || ✎Documentación + **))** Locuciones + ► Vídeo + ●Prácticas
- **Clase 5:** Pedidos de Compras || ✎Documentación + **))** Locuciones + ► Vídeo + ●Prácticas
- **Clase 6:** Movimientos de mercadería || ✎Documentación + **))** Locuciones + ► Vídeo + ●Prácticas
- **Clase 7:** Verificación de facturas || ✎Documentación + **))** Locuciones + ●Prácticas
- **Clase 8:** Temas funcionales varios y de parametrización || ✎Doc. + **))** Locuciones + ●Prácticas
- **Clase 9:** Características del examen de certificación SAP MM || ✎Doc.+ **))** Loc. + ●Prácticas
- **Clase 10:** Practicas reales del examen de certificación de SAP MM || ✎Documentación + **))** Locuciones + ●Prácticas

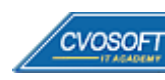

#### **:: SEMANA 9:** Preparativos Preliminares

**Descripción:** En esta semana realizaremos la entrega de diversos materiales complementarios útiles para su futuro desempeño profesional, y junto con estos materiales, el Manual de Carrera Consultor en SAP MM – Nivel Avanzado desarrollado por la editorial CVOSOFT.

Dispondrá de una semana completa para realizar un repaso general de la teoría, el refuerzo de actividades prácticas y realizar sus consultas finales al instructor, tendrá la oportunidad de prepararse durante una semana lo mejor posible para afrontar el examen final de esta formación.

Temas abordados:

- Repaso general de la teoría
- Refuerzo de actividades prácticas
- Consultas finales al instructor
- Entrega de diversos materiales complementarios útiles para su desempeño profesional

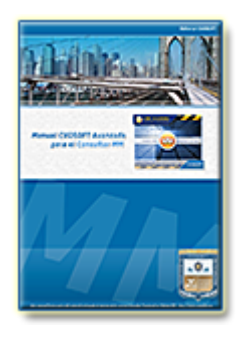

**Entrega del Manual de Carrera:** Se le entregará el Manual de Carrera Consultor en SAP MM– Nivel Avanzado desarrollado por CVOSOFT.

R<sup>a</sup> Acceder a la página de este manual: [https://cvosoft.com/sistemas\\_sap\\_abap/manuales-carreras-cvosoft/manual-sap-mm-avanzado.php](https://cvosoft.com/sistemas_sap_abap/manuales-carreras-cvosoft/manual-sap-mm-avanzado.php)

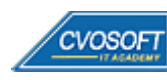

#### **:: SEMANA 10:** Examen Final y TDC

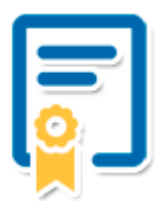

Esta semana iniciará el proceso de examen, el cual que garantiza la calidad académica de nuestros alumnos egresados, cuya aprobación requerida con 70/100 (incluye derecho a recuperatorio) y habilita los procesos **TDC (Titulo / Diploma y Certificación)** de CVOSOFT.

- **T: Título:** El alumno egresa con el título: Consultor en SAP MM Nivel Avanzado.
- **D: Diploma:** El alumno obtiene un diploma de estudios versión imprimible y enmarcable.
- **C: Certificación:** Certificación bajo número de licencia y web fija, para validación online de sus estudios y referencia en Currículum, incluye soporte tecnológico para integración con LinkedIn.
- **+ Bolsa de empleos:** Publicación en Bolsa de empleos y patrocinio de su perfil académico logrado.

Acceder a la galería de alumnos certificados: <https://www.cvosoft.com/certificaciones>

#### **:: SEMANA 11:** Reservada para recuperatorios

**Descripción:** La última semana de este módulo se encuentra reservada para eventuales recuperatorios que el alumno pueda necesitar. Además, esta semana es de libre acceso a disponibilidad de contenidos.

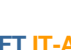

**CVOSOFT** 

## **►Cupón de descuento**

#### **Cupón 60%OFF en plan Carrera Consultor en SAP MM Senior**

El presente cupón le ofrece los siguientes beneficios:

- Importante descuento en su formación
- Congelamiento de los precios mientras transcurran sus estudios
- Aseguramiento de cupo y continuidad inmediata entre el avance de los módulos que componen esta formación

#### **Activar el cupón y sus beneficios:**

Para iniciar la activación del cupón y de sus beneficios cuenta con las siguientes opciones:

- Hacer clic la imagen del cupón presentada a continuación
- Escanear con la cámara de su celular el QR que el cupón presenta
- [Seguir este enlace de acceso directo](https://www.cvosoft.com/cupon/mm)

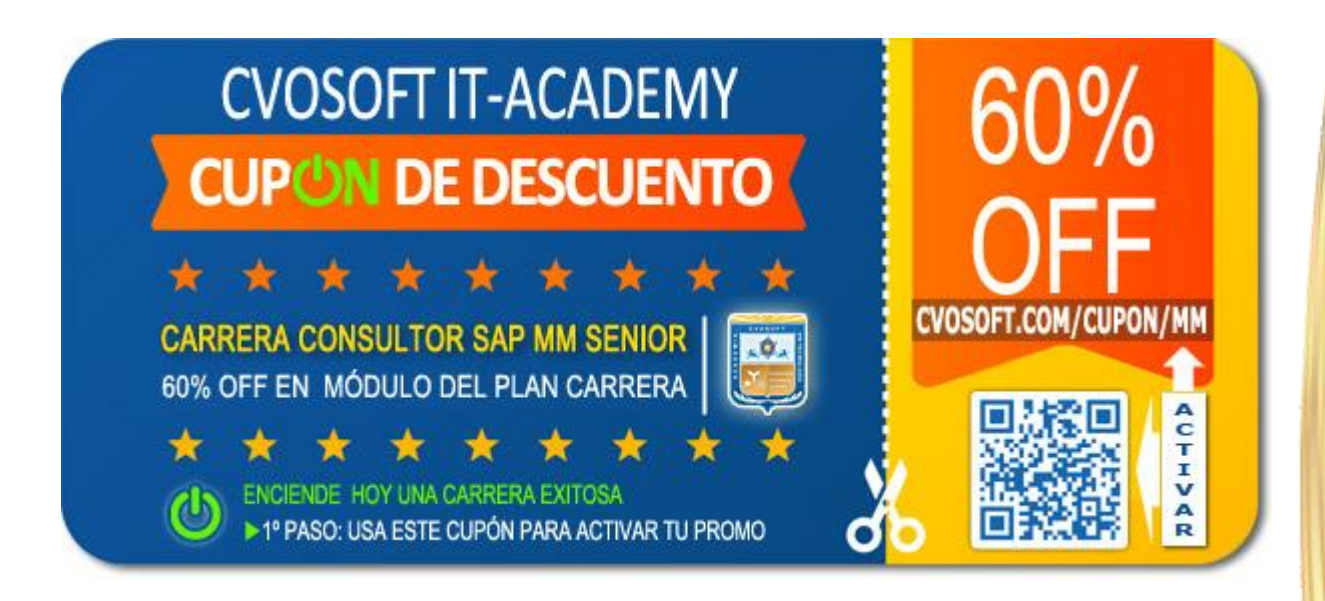

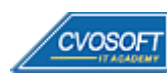

### **►Enlaces para ampliar Información**

#### **Planes de Carrera CVOSOFT:**

- E<sup>7</sup> Planes de Carrera en SAP MM: <https://www.cvosoft.com/plancarrera/mm>
- **•** Todos nuestros Planes de Carrera: <https://www.cvosoft.com/plancarrera>

#### **Sección Empresas:**

- **Planes de capacitación para empresas** <https://www.cvosoft.com/planempresas>
- Porfolio de empresas capacitadas por CVOSOFT <https://www.cvosoft.com/portfolio>
- Reclutamiento gratuito y selección de consultores egresados <https://www.cvosoft.com/certificaciones>

#### **Adicionales:**

- F Conozca nuestra modalidad ALL INCLUSIVE \*\*\*\*\* <https://www.cvosoft.com/modelo>
- $\bullet$   $\Box$  Acceda a nuestra bolsa de empleo online con miles de perfiles <https://www.cvosoft.com/certificaciones>
- $\bullet$   $\blacksquare$  Preguntas frecuentes <https://www.cvosoft.com/faqs>
- Pautas del servicio <https://www.cvosoft.com/pautas>
- Ante cualquier duda cuenta con nuestros **canales de contacto**, asesoría y soporte <https://www.cvosoft.com/contacto>

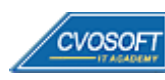

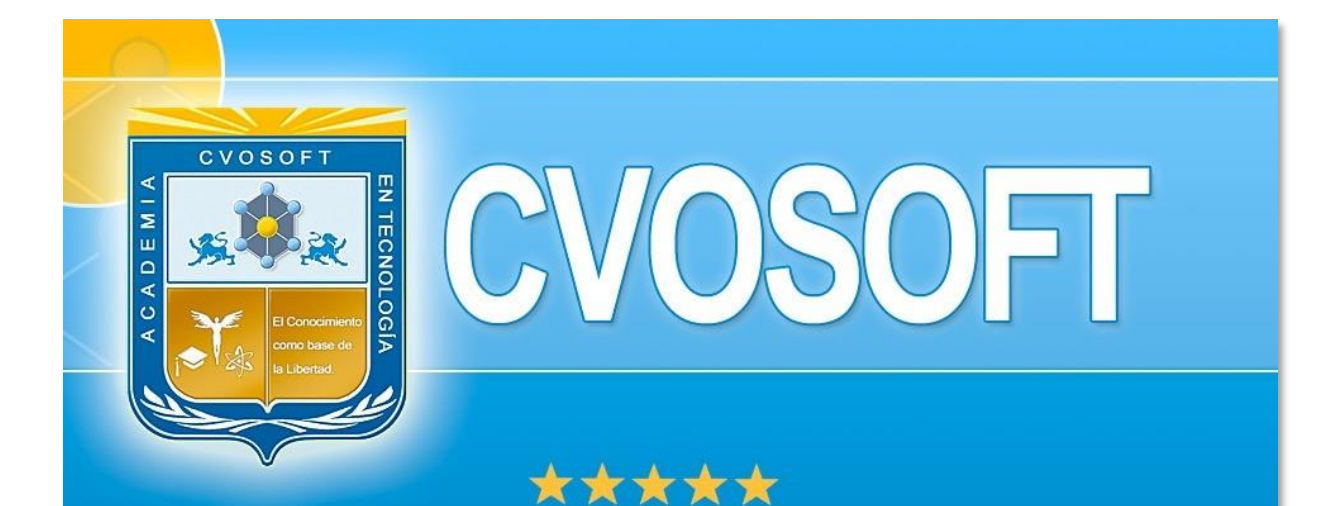

# DESDE EL AÑO 2009 FORMANDO CONSULTORES **SAP LÍDERES**

\*\*\*\*\*

<< TU CARRERA EN LAS BUENAS MANOS >>

timos y nos encontramos en clase!

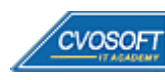

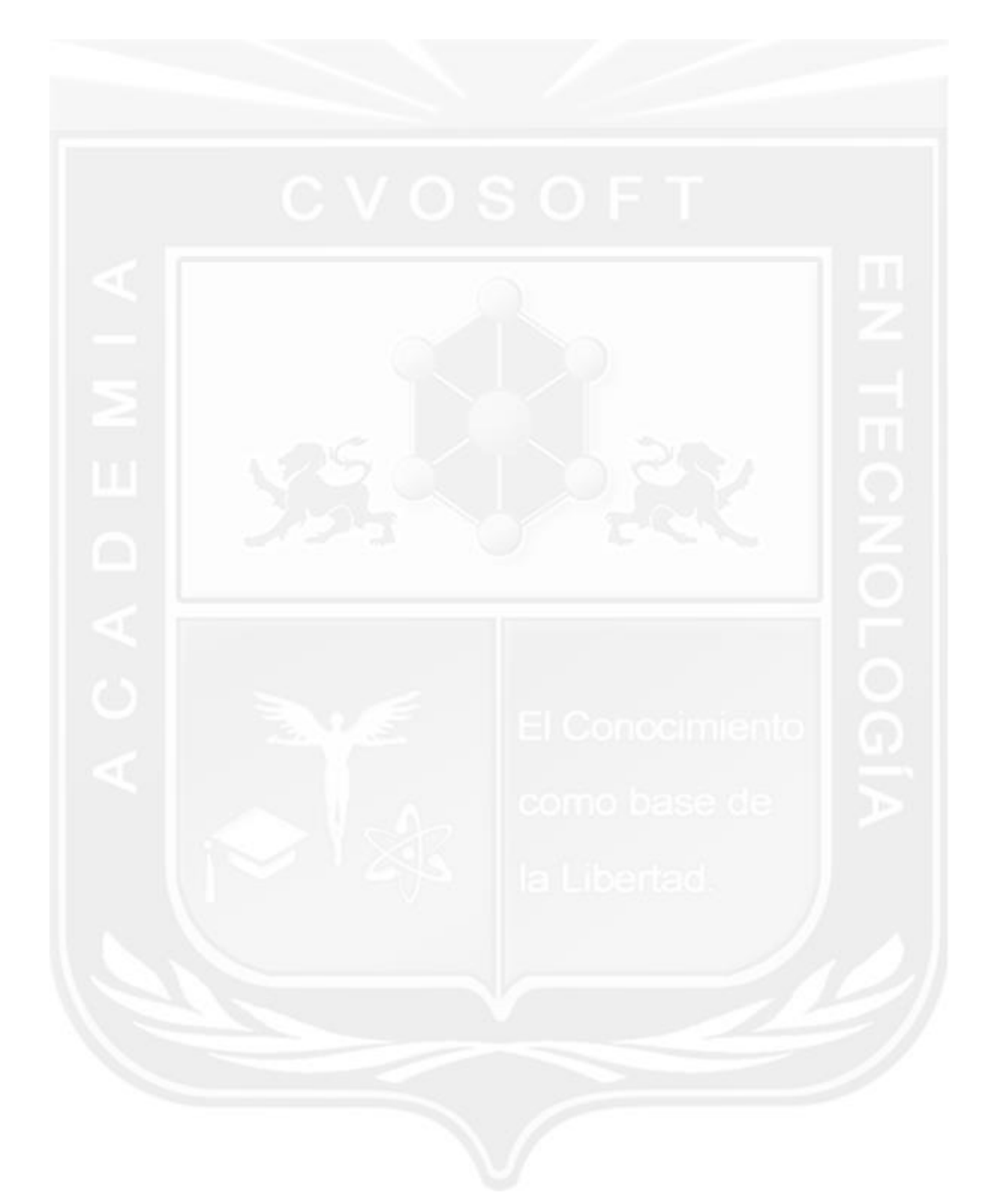

Los Materiales pedagógicos son creación, publicación y registro por © EDITORIAL CVOSOFT - ISBN: 978-987-27549 - Desarrolladora de contenidos audiovisuales para CVOSOFT IT ACADEMY. Todos los derechos Reservados en nuestros materiales educativos publicados, seminarios, carreras, cursos y maestrías. CVOSOFT IT ACADEMY es la Academia Corporativa Independiente de CVOSOFT.com. ABAP®, SAP®, HANA®, NetWeaver® son marcas comerciales registradas por la empresa SAP SE. CVOSOFT.com no constituye un sitio oficial de SAP SE, no se encuentra relacionado con SAP SE, sus marcas, sus empresas filiales y/o subsidiarias. Pautas de nuestro servicio en [cvosoft.com/pautas](https://www.cvosoft.com/pautas)

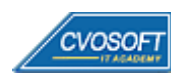

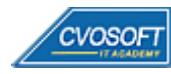